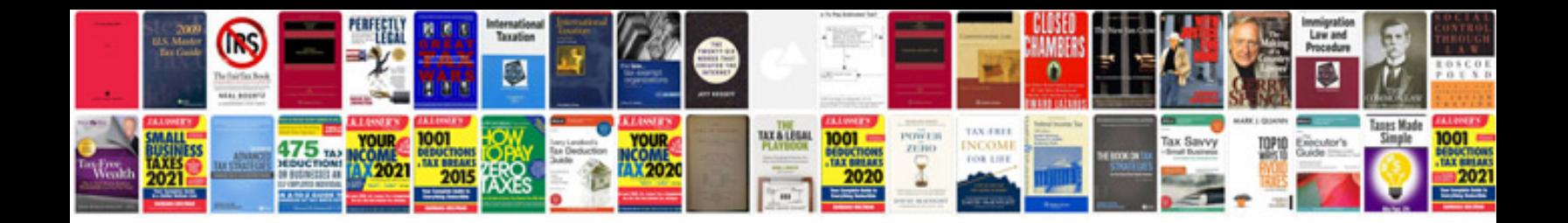

**Panasonic nv gs60 manual**

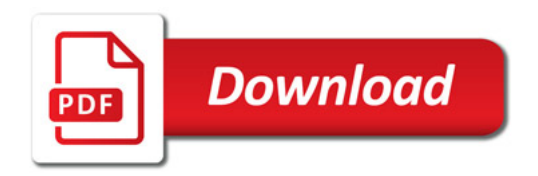

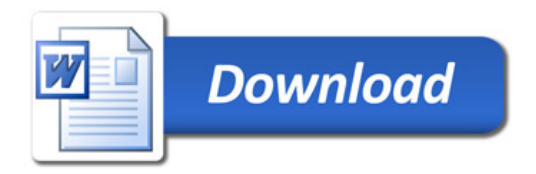